# **Password Guru 101**

**S Ben Porath**

 College Safety 101 Kathleen Baty,2011-04-29 A must-have for every young woman headed off to college, this comprehensive guide to personal safety covers everything from daily life to more serious threats on campus. Safety expert and speaker Kathleen Baty offers young women essential advice for protecting themselves in the dorm, at parties, on Facebook, during spring break, and while studying abroad. She also advises on sexual harassment, domestic violence, and self-defense. Written in a friendly, accessible tone, and packed with checklists, personal anecdotes from students, safety secrets, and invaluable resources, College Safety 101 is the handbook every college student needs on her nightstand, and a priceless gift for high school grads.

 **Dragnet Nation** Julia Angwin,2014-02-25 An inside look at who's watching you, what they know and why it matters. We are being watched. We see online ads from websites we've visited, long after we've moved on to other interests. Our smartphones and cars transmit our location, enabling us to know what's in the neighborhood but also enabling others to track us. And the federal government, we recently learned, has been conducting a massive datagathering surveillance operation across the Internet and on our phone lines. In Dragnet Nation, award-winning investigative journalist Julia Angwin reports from the front lines of America's surveillance economy, offering a revelatory and unsettling look at how the government, private companies, and even criminals use technology to indiscriminately sweep up vast amounts of

our personal data. In a world where we can be watched in our own homes, where we can no longer keep secrets, and where we can be impersonated, financially manipulated, or even placed in a police lineup, Angwin argues that the greatest long-term danger is that we start to internalize the surveillance and censor our words and thoughts, until we lose the very freedom that makes us unique individuals. Appalled at such a prospect, Angwin conducts a series of experiments to try to protect herself, ranging from quitting Google to carrying a burner phone, showing how difficult it is for an average citizen to resist the dragnets' reach. Her book is a cautionary tale for all of us, with profound implications for our values, our society, and our very selves.

 **Dummies 101** Andy Rathbone,Rich Grace,1997 Readers are invited to find out about the industrial-strength version of Windows--Windows NT. This book takes the step-by-step approach and tells users exactly what they need to know to master this operating system. The companion CD provides all the tools necessary to complete each unit, with exercises, tests, and quizzes.

 **Software Defined Data Center with Red Hat Cloud and Open Source IT Operations Management** Dino Quintero,Shubham Dhar,Luis Cruz Huertas,Doyoung Im,Afzal Khan,Donthy Venkatesh Krishna Chaitanya,Ramesh Kumar Kumar Singh,Manas Mohsin Kunnathodika,Guru Prasad,Shashi Ranjan,Vishal Vinayak Redij,Baldeep Singh,Saurabh Srivastava,Sukrit Thareja,Sreekrishnan Venkiteswaran,Ajit Yadav,IBM Redbooks,2020-11-04 This IBM® Redbooks® publication delivers a Site Reliability Engineering (SRE) solution for cloud workloads that uses Red Hat OpenStack for Infrastructure as a Service (IaaS). Red Hat OpenShift for Platform as a Service (PaaS), and IT operations management that uses open source tools. Today, customers are no longer living in a world of licensed software. Curiosity increased the demand for investigating the Open Source world for Community Open Source and Enterprise grade applications. IBM as one of the contributors to the Open Source community is interested in helping the software be maintained and supported. Having companies, such as IBM, support the evolution of Open Source software helps to keep the Open Source community striving for enterprise grade open source solutions. Lately, companies are working on deciphering how to take advantage of Enterprise and Community Open Source to implement in their enterprises. The business case for open source software is no longer a mystery and no surprise that most of the new positions in IT enterprises are related to open source projects. The ability of a large enterprise to manage this sort of implementations is to engage in a hypertrophied cooperation, where the ability to not only cooperate with teams and people outside your organization, but also to find new ways of working together and devise new ways to improve the software and its code. A goal for this publication is to help the client's journey into the open source space and implement a private Cloud Container-based architecture with the ability to manage the entire IT Service Management processes from the open source framework. This publication describes the architecture and implementation details of the solution.

Although not every piece of this solution is documented here, this book does provide instructions for what was achieved incorporating open source technologies. Moreover, with this publication, the team shares their collaboration experiences working in a team of technologists, open source developers, Red Hat, and the open source community. This publication is for designers, developers, managers, and anyone who is considering starting a Cloud open source project, or users who started that journey. This book also can be a manual to guide the implementation of a technical viable architecture and help those enterprises participate in an open source project but have not done so before. The reader must be familiar with principles in programming and basic software engineering concepts, such as source code, compilers, and patches.

 Security Engineering Ross Anderson,2020-11-25 Now that there's software in everything, how can you make anything secure? Understand how to engineer dependable systems with this newly updated classic In Security Engineering: A Guide to Building Dependable Distributed Systems, Third Edition Cambridge University professor Ross Anderson updates his classic textbook and teaches readers how to design, implement, and test systems to withstand both error and attack. This book became a best-seller in 2001 and helped establish the discipline of security engineering. By the second edition in 2008, underground dark markets had let the bad guys specialize and scale up; attacks were increasingly on users rather than on technology. The book

repeated its success by showing how security engineers can focus on usability. Now the third edition brings it up to date for 2020. As people now go online from phones more than laptops, most servers are in the cloud, online advertising drives the Internet and social networks have taken over much human interaction, many patterns of crime and abuse are the same, but the methods have evolved. Ross Anderson explores what security engineering means in 2020, including: How the basic elements of cryptography, protocols, and access control translate to the new world of phones, cloud services, social media and the Internet of Things Who the attackers are – from nation states and business competitors through criminal gangs to stalkers and playground bullies What they do – from phishing and carding through SIM swapping and software exploits to DDoS and fake news Security psychology, from privacy through ease-of-use to deception The economics of security and dependability – why companies build vulnerable systems and governments look the other way How dozens of industries went online – well or badly How to manage security and safety engineering in a world of agile development – from reliability engineering to DevSecOps The third edition of Security Engineering ends with a grand challenge: sustainable security. As we build ever more software and connectivity into safety-critical durable goods like cars and medical devices, how do we design systems we can maintain and defend for decades? Or will everything in the world need monthly software upgrades, and become unsafe once they stop?

*101 Ide Promosi Gerilya Pakai Internet* ,

*101 Masalah Malware & Penanganannya* Feri Sulianta,

 **Business Computing** G. J. Erwin,C. N. Blewett,1996 This is a business information systems textbook for a new education system. The book helps overcome many of the difficulties faced by first-year information systems students. Up-to-date material includes a series of South African business case studies with examples and exercises. A second, more formally structured section describes, discusses, summarises and reinforces key topics. The business section covers application examples from small and large business situations, from the retail to the manufacturing and financial services sectors. The authors group much of the material in problem-driven rather than product-driven sections, asserting that some understanding of the fundamental material is improved by presentation in a comfortable, easy-to-read style.

 *Savings Bond Advisor* Tom Adams,2007 Savings Bond Advisor will introduce you to the Cinderella of investments, the U.S. Savings Bond. Financial pundits have neglected the Savings Bond for a generation, but savvy investors haven't.As the clock ticks towards midnight, learn why it's time to abandon the uncertain investment strategies of the wicked step-brokers and join the partygoers who will get back every penny they invest plus interest.Most people don't realize it, but the Savings Bond has been dressing for the ball since the U.S. Treasury introduced the inflation-protected Series I Bond and online accounts at Treasury Direct.After a weekend reading Savings Bond

Advisor, you'll understand how Savings Bonds work, the history of inflation, why the Series I bond is an excellent choice for the low-risk portion of your investment portfolio, and how to open an online investment account directly with the US Treasury.If you already have an investment in Savings Bonds, your weekend with this book will teach you how to avoid the Stinker Bond Penalty, the Double-Taxation Trap, the Deferred-Tax Time Bomb, and Hidden Interest-Rate Penalties. You'll also find out that some older Savings Bonds are a bad choice for almost every investor and what to do if you own one.If you've just inherited Savings Bonds or are the Executor of an estate holding Savings Bonds, you'll learn the pros and cons of the many options the estate has in terms of taxes, redemption, and re-registration of the bonds. You'll get links to the correct forms to use and detailed instructions on what documentation you'll need to present.The book includes access to a web site, www.savings-bond-advisor.com, which has the latest information about Savings Bond interest rates and program changes, as well as links to the forms you need to replace lost bonds, change ownership, settle estates, and receive the Savings Bond college education tax-deduction.

 **PC Mag** ,1986-02-25 PCMag.com is a leading authority on technology, delivering Labs-based, independent reviews of the latest products and services. Our expert industry analysis and practical solutions help you make better buying decisions and get more from technology.

**Property 101** Matthew Gilligan,2015 Matthew Gilligan provides a fresh look

at residential property investment from an experienced investor's viewpoint. Written in easy to understand language and including many case studies, Matthew explains the ins and outs of successful property investment. The book concentrates on buy-to-hold investment property, with a focus on Auckland. In Property 101 you will discover: \* What to do to get ready to invest in property \* How the property cycle works, investing strategies for each stage, and the advantages of being a contrarian investor \* Why not all towns are equal, and how to choose the best ones from an investment perspective \* The massive potential benefits available to investors flowing from the Auckland Unitary Plan rezoning \* How to find property and define targeted criteria that help you focus on the best property investments \* The importance of a property investment plan and setting buying rules \* How to analyse deals before you buy to ensure they meet your investing goals \* How to make an offer and negotiate successfully \* The due diligence process \* Ways to lower your risk, including advice on taxation and finance structures \* The best property management approach \* Renovations and investment property \* Lots of case studies and examples to help you avoid common mistakes \* Ways to avoid common mistakes \* How to choose your professional team and avoid property spruikers disguised as advisers \* Lots more!

 **Web Guru Guide to JavaScript** William R. Stanek,Paul A. Watters,2006 A book about the most widely-used power tool on the World Wide Web,Guide to JavaScriptis an excellent resource that teaches how to implement image

rollovers and customize pages for users or browsers among hundreds of other tasks. With its focus on the limitations and capabilities of JavaScript, readers will know after using this resource whether and when JavaScript is the right tool for the right job, as well as when real-world solutions are necessary to achieve the desired results.Topics include basic programming capabilities, controlling script execution, functions and their use, working with strings and manipulating textual input, regular expressions, pattern matching, and using, pre-caching, and swapping images with JavaScript.An excellent resource for web designers, web developers, internet developers, internet programmers, and web programmers.

 *Introduction To Cyber Security, Forensics And Cyber Laws* Dr. Vasantha Kumara M,Mr. Annaiah H,Mr. Thirthe Gowda MT,Mr. Niranjana Kumara M,2023-02-14 Businesses, organisations, governments, society, and individuals have all benefited from this new internet. New problems have arisen as a result of these enhancements; one of the most pressing concerns is that of maintaining adequate levels of safety. Cybersecurity refers to the protection of the Internet and digital networks, In order to stay ahead of the rapid development of cyber technologies, more study is needed, and new cybersecurity approaches and tools must be created to protect these evolving online spaces. This book is an attempt to educate readers about cybersecurity by describing its history, discussing its present state of affairs, and outlining potential solutions to the problems it faces. This book's purpose

is to educate the public on the dangers posed by cybercrime and help them develop strategies to protect themselves against online assaults. Nowadays, the entire globe is moving towards the world of information Technology. But we are almost unaware of this new upcoming world. Through the medium of this book we have tried to introduce you to this new world-its components, features and drawbacks. Crimes related to this are referred to as Cyber Crimes

#### **Anime and Manga** ,

 MUKJIZAT 35 LIFE SKILLS: Sebagai Password untuk Meraih Kesuksesan Dr. Sumardi, M.Sc.,2022-05-25 Life skills bukanlah sebuah domain atau subjek, tetapi paduan ilmu, kecakapan, nilai, dan sikap; sinergi dari kecakapan bertahan hidup (survival), kecakapan kerja (livelihood), dan keterampilan (vocational). Life skills sangat penting bagi proses pengembangan diri, yakni pembelajaran sepanjang hayat dalam kehidupan, yang selaras bila dikaitkan dengan pilar-pilar pendidikan UNESCO, yakni belajar untuk: (1) mengerti, (2) melakukan, (3) eksis, dan (4) hidup bersama dalam harmoni. Dengan makna yang sangat dalam ini, sosialisasi life skills memerlukan cara yang kreatif dan inovatif. Membaca buku ini akan menyenangkan karena dapat dibaca secara bertahap dan dapat dimulai dari bab mana saja. Syaratnya, baca dahulu Bab 1 Pendahuluan. Setelah itu, dilanjutkan dengan bab sesuai pilihan. Mengapa seunik ini? Sebab, setiap cabang life skills yang berjumlah 8 (Thinking, Managing, Relating, Caring, Giving, Working, Being, dan Living) bersifat

otonom. Pilihan tergantung pada situasi dan ketertarikan kita. Buku ini sangat cocok untuk menemani Anda dalam situasi apa pun dan dapat dibaca secara konvensional, yakni dibaca dari awal sampai akhir secara berurut.

 **IPad 2** J.D. Biersdorfer,2011-11-16 Looks at the latest features and functions of the iPad2, covering such topics as accessing the Internet, setting up an email account, using built-in apps, playing games, using iTunes, and storing data content in iCloud.

#### **Thought** ,

 *TWO BOOKS IN ONE: Belajar Cepat, Mudah, dan Mandiri Database PostgreSQL dengan Java dan Python* Vivian Siahaan,Rismon Hasiholan Sianipar,2020-01-20 BUKU 1: Langkah Demi Langkah Pemrograman Database Menggunakan Java/PostgreSQL Pada buku ini, Anda akan mempelajari bagaimana membangun dari nol sebuah sistem manajemen database PostgreSQL menggunakan Java. Dalam merancang GUI dan sebagai IDE, Anda akan memanfaatkan perangkat NetBeans. Secara bertahap dan langkah demi langkah, Anda akan diajari bagaimana memanfaatkan PostgreSQL dalam Java. Pab bab kesatu, Anda akan mempelajari: Bagaimana menginstalasi NetBeans, JDK 11, dan konektor PostgreSQL; Bagaimana mengintegrasikan Library eksternal ke dalam projek; Bagaimana perintah dasar PostgreSQL digunakan; Bagaimana statemen query untuk menciptakan database, menciptakan tabel, mengisi tabel, dan memanipulasi isi tabel dilakukan. Pada bab kedua, Anda akan mempelajari: Menciptakan projek tiga tabel awal pada database sekolah: tabel Guru, tabel Kelas, dan tabel MatPel; Menciptakan file konfigurasi

database; Menciptakan GUI Java untuk melihat dan menavigasi isi tiap tabel. Menciptakan GUI Java untuk menyisipkan dan mengedit tabel; dan Menciptakan GUI Java untuk menggabungkan dan melakukan query atas ketiga tabel tersebut. Pada bab ketiga, Anda akan mempelajari: Menciptakan form utama untuk menghubungkan semua form; Menciptakan projek akan menambahkan tiga tabel lagi pada database sekolah: tabel Siswa, tabel Ortu, dan tabel UangSekolah; Menciptakan GUI Java untuk melihat dan menavigasi isi tiap tabel; Menciptakan GUI Java untuk mengedit, menyisipkan, dan menghapus rekaman pada tiap tabel; Menciptakan GUI Java untuk menggabungkan dan melakukan query atas ketiga tabel dan keenam tersebut. Pada bab keempat, Anda akan mempelajari: Menciptakan projek akan menambahkan dua tabel terakhir pada database sekolah: tabel Nilai dan tabel Ujian; Menciptakan GUI Java untuk mengedit, menyisipkan, dan menghapus rekaman pada tiap tabel. Menciptakan GUI Java untuk menggabungkan dan melakukan query atas kedelapan tabel yang ada. BUKU 2: Langkah Demi Langkah Pemrograman Database Menggunakan Python/PostgreSQL Buku ini merupakan versi Python/PostgreSQL dari buku Python/MySQL yang telah sebelumnya telah ditulis oleh penulis. Apa yang mendasari ditulisnya buku ini adalah semakin populernya server database PostgreSQL belakangan ini dan semakin banyak programmer yang berimigrasi dari MySQL ke PostgreSQL. Pada buku ini, Anda akan mempelajari membangun projek database sekolah, langkah demi langkah. Sejumlah widget dari PyQt akan digunakan untuk antarmuka user. Pada bab pertama, Anda akan mempelajari sejumlah konsep dan penggunaan dari

operator dan klausa dalam PostgreSQL. Selain bereksperimen dalam skrip PostgreSQL, Anda juga akan diajari bagaimana menerapkannya dalam skrip Python. Pada bab kedua, Anda akan mempelajari: Menciptakan projek tiga tabel awal pada database sekolah: tabel Guru, tabel Kelas, dan tabel MatPel; Menciptakan file konfigurasi database; Menciptakan GUI Python untuk melihat dan menavigasi isi tiap tabel. Menciptakan GUI Python untuk menyisipkan dan mengedit tabel; dan Menciptakan GUI Python untuk menggabungkan dan melakukan query atas ketiga tabel tersebut. Pada bab ketiga, Anda akan mempelajari: Menciptakan form utama untuk menghubungkan semua form; Menciptakan projek akan menambahkan tiga tabel lagi pada database sekolah: tabel Siswa, tabel Ortu, dan tabel UangSekolah; Menciptakan GUI Python untuk melihat dan menavigasi isi tiap tabel; Menciptakan GUI Python untuk mengedit, menyisipkan, dan menghapus rekaman pada tiap tabel; Menciptakan GUI Python untuk menggabungkan dan melakukan query atas ketiga tabel dan keenam tersebut. Pada bab keempat, Anda akan mempelajari: Menciptakan projek akan menambahkan dua tabel terakhir pada database sekolah: tabel Nilai dan tabel Ujian; Menciptakan GUI Python untuk mengedit, menyisipkan, dan menghapus rekaman pada tiap tabel. Menciptakan GUI Python untuk menggabungkan dan melakukan query atas kedelapan tabel yang ada.

 **LANGKAH DEMI LANGKAH PEMROGRAMAN DATABASE MENGGUNAKAN JAVA/POSTGRESQL** Vivian Siahaan,Rismon Hasiholan Sianipar,2019-06-30 Pada buku ini, Anda akan mempelajari bagaimana membangun dari nol sebuah sistem manajemen database

PostgreSQL menggunakan Java. Dalam merancang GUI dan sebagai IDE, Anda akan memanfaatkan perangkat NetBeans. Secara bertahap dan langkah demi langkah, Anda akan diajari bagaimana memanfaatkan PostgreSQL dalam Java. Pab bab kesatu, Anda akan mempelajari: Bagaimana menginstalasi NetBeans, JDK 11, dan konektor PostgreSQL; Bagaimana mengintegrasikan Library eksternal ke dalam projek; Bagaimana perintah dasar PostgreSQL digunakan; Bagaimana statemen query untuk menciptakan database, menciptakan tabel, mengisi tabel, dan memanipulasi isi tabel dilakukan. Pada bab kedua, Anda akan mempelajari: Menciptakan projek tiga tabel awal pada database sekolah: tabel Guru, tabel Kelas, dan tabel MatPel; Menciptakan file konfigurasi database; Menciptakan GUI Java untuk melihat dan menavigasi isi tiap tabel. Menciptakan GUI Java untuk menyisipkan dan mengedit tabel; dan Menciptakan GUI Java untuk menggabungkan dan melakukan query atas ketiga tabel tersebut. Pada bab ketiga, Anda akan mempelajari: Menciptakan form utama untuk menghubungkan semua form; Menciptakan projek akan menambahkan tiga tabel lagi pada database sekolah: tabel Siswa, tabel Ortu, dan tabel UangSekolah; Menciptakan GUI Java untuk melihat dan menavigasi isi tiap tabel; Menciptakan GUI Java untuk mengedit, menyisipkan, dan menghapus rekaman pada tiap tabel; Menciptakan GUI Java untuk menggabungkan dan melakukan query atas ketiga tabel dan keenam tersebut. Pada bab keempat, Anda akan mempelajari: Menciptakan projek akan menambahkan dua tabel terakhir pada database sekolah: tabel Nilai dan tabel Ujian; Menciptakan GUI Java untuk mengedit, menyisipkan, dan menghapus

rekaman pada tiap tabel. Menciptakan GUI Java untuk menggabungkan dan melakukan query atas kedelapan tabel yang ada. Akhir kata, diharapkan buku ini berguna dan bisa meningkatkan keahlian pemrograman database bagi programer Java/PostgreSQL seperti Anda.

 SIX BOOKS IN ONE: Java/Python Dengan MySQL/PostgreSQL Untuk Pemrograman Database Vivian Siahaan,Rismon Hasiholan Sianipar,2020-02-04 BUKU 1: Langkah Demi Langkah Pemrograman Database Menggunakan Java/PostgreSQL BUKU 2: Langkah Demi Langkah Pemrograman Database Menggunakan Python/PostgreSQL BUKU 3: Panduan Lengkap dan Ringkas Pemrograman Database Dengan Java/MySQL BUKU 4: Belajar Cepat dan Mandiri Pemrograman Database Dengan Python/MySQL BUKU 5: Belajar Cepat dan Mandiri Pemrograman Database Dengan Java/MySQL BUKU 6: Panduan Lengkap dan Ringkas Pemrograman Database Dengan Python/MySQL

Whispering the Strategies of Language: An Emotional Journey through **Password Guru 101**

In a digitally-driven earth where displays reign supreme and quick communication drowns out the subtleties of language, the profound techniques and emotional nuances hidden within phrases usually go unheard. However, nestled within the pages of **Password Guru 101** a charming literary prize pulsing with organic emotions, lies an extraordinary quest waiting to be

undertaken. Penned by a skilled wordsmith, that marvelous opus attracts viewers on an introspective journey, delicately unraveling the veiled truths and profound impact resonating within the material of each and every word. Within the emotional depths of the moving review, we shall embark upon a heartfelt exploration of the book is primary styles, dissect their interesting writing design, and yield to the strong resonance it evokes strong within the recesses of readers hearts.

# **Table of Contents Password Guru 101**

- 1. Understanding the eBook Password Guru 101
	- The Rise of Digital Reading Password Guru 101
	- Advantages of eBooks Over

## Traditional Books

- 2. Identifying Password Guru 101
	- $\circ$  Exploring Different Genres
	- Considering Fiction vs. Non-Fiction
	- $\circ$  Determining Your Reading Goals
- 3. Choosing the Right eBook Platform
	- Popular eBook Platforms
	- Features to Look for in an
		- Password Guru 101
	- User-Friendly Interface
- 4. Exploring eBook Recommendations from Password Guru

# **Password Guru 101**

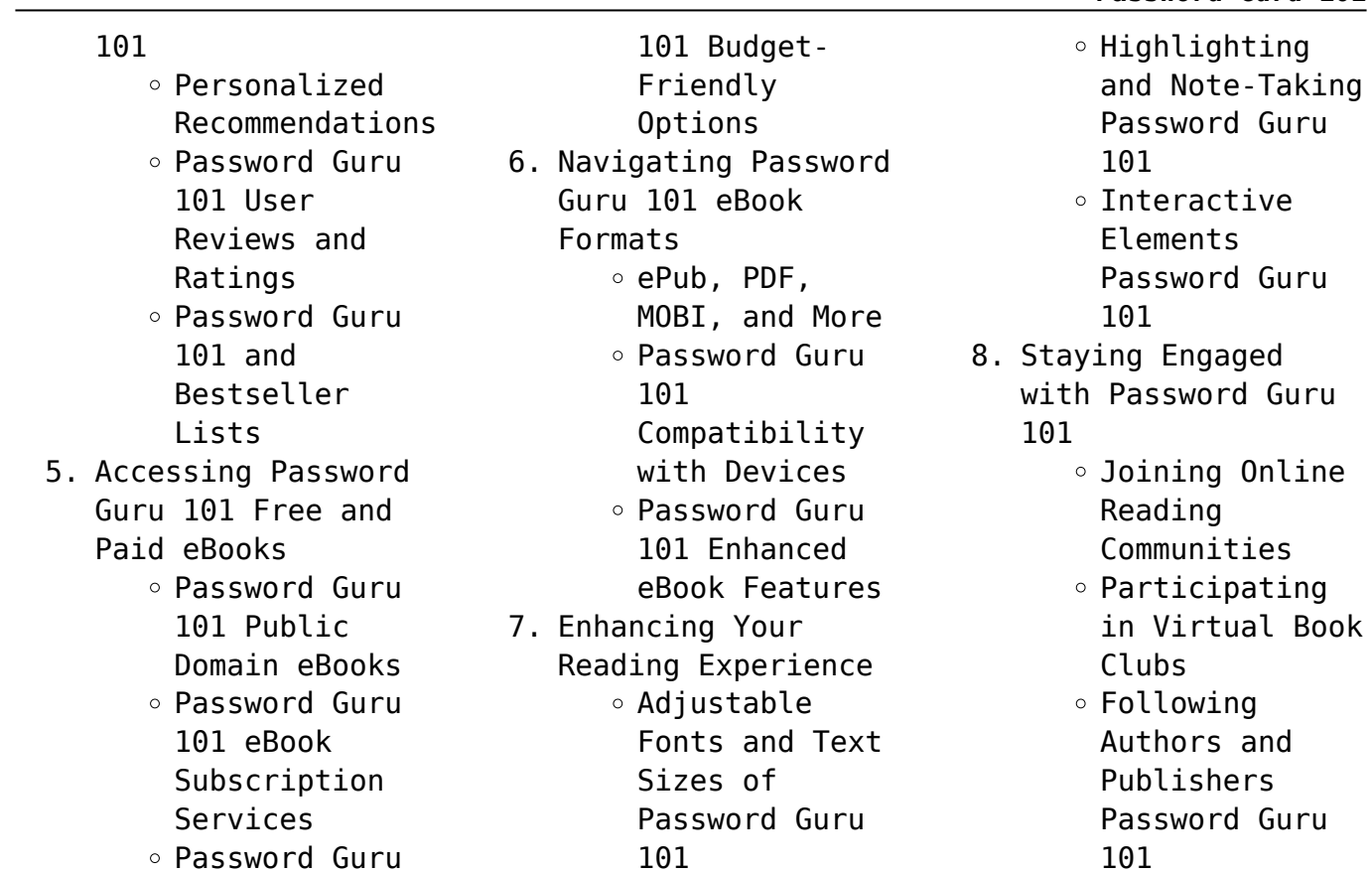

#### **Password Guru 101**

9. Balancing eBooks and Physical Books Password Guru 101 Benefits of a Digital Library Creating a Diverse Reading Collection Password Guru 101 10. Overcoming Reading Challenges o Dealing with Digital Eye Strain  $\circ$  Minimizing Distractions Managing Screen Time 11. Cultivating a Reading Routine

Password Guru 101

 $\circ$  Setting Reading Goals Password Guru 101  $\circ$  Carving Out Dedicated Reading Time 12. Sourcing Reliable Information of Password Guru 101 ○ Fact-Checking eBook Content of Password Guru 101  $\circ$  Distinguishing Credible Sources 13. Promoting Lifelong Learning Utilizing eBooks for Skill Development

- ∘ Exploring Educational eBooks
- 14. Embracing eBook Trends
	- Integration of Multimedia Elements
	- Interactive and Gamified eBooks

## **Password Guru 101 Introduction**

In the digital age, access to information has become easier than ever before. The ability to download Password Guru 101 has revolutionized the way we consume written

content. Whether you are a student looking for course material, an avid reader searching for your next favorite book, or a professional seeking research papers, the option to download Password Guru 101 has opened up a world of possibilities. Downloading Password Guru 101 provides numerous advantages over physical copies of books and documents. Firstly, it is incredibly convenient. Gone are the days of carrying around heavy textbooks or bulky folders filled with papers. With the click

of a button, you can gain immediate access to valuable resources on any device. This convenience allows for efficient studying, researching, and reading on the go. Moreover, the cost-effective nature of downloading Password Guru 101 has democratized knowledge. Traditional books and academic journals can be expensive, making it difficult for individuals with limited financial resources to access information. By offering free PDF downloads, publishers and authors are enabling

a wider audience to benefit from their work. This inclusivity promotes equal opportunities for learning and personal growth. There are numerous websites and platforms where individuals can download Password Guru 101. These websites range from academic databases offering research papers and journals to online libraries with an expansive collection of books from various genres. Many authors and publishers also upload their work to specific websites, granting

readers access to their content without any charge. These platforms not only provide access to existing literature but also serve as an excellent platform for undiscovered authors to share their work with the world. However, it is essential to be cautious while downloading Password Guru 101. Some websites may offer pirated or illegally obtained copies of copyrighted material. Engaging in such activities not only violates copyright laws but also undermines the efforts of authors,

publishers, and researchers. To ensure ethical downloading, it is advisable to utilize reputable websites that prioritize the legal distribution of content. When downloading Password Guru 101, users should also consider the potential security risks associated with online platforms. Malicious actors may exploit vulnerabilities in unprotected websites to distribute malware or steal personal information. To protect themselves, individuals should ensure their devices have reliable

antivirus software installed and validate the legitimacy of the websites they are downloading from. In conclusion, the ability to download Password Guru 101 has transformed the way we access information. With the convenience, costeffectiveness, and accessibility it offers, free PDF downloads have become a popular choice for students, researchers, and book lovers worldwide. However, it is crucial to engage in ethical downloading practices and prioritize personal

*21*

security when utilizing online platforms. By doing so, individuals can make the most of the vast array of free PDF resources available and embark on a journey of continuous learning and intellectual growth.

# **FAQs About Password Guru 101 Books**

How do I know which eBook platform is the best for me? Finding the best eBook platform depends on your reading preferences and device compatibility. Research

different platforms, read user reviews, and explore their features before making a choice. Are free eBooks of good quality? Yes, many reputable platforms offer high-quality free eBooks, including classics and public domain works. However, make sure to verify the source to ensure the eBook credibility. Can I read eBooks without an eReader? Absolutely! Most eBook platforms offer web-based readers or mobile apps that allow you to read eBooks on your computer, tablet, or smartphone.

How do I avoid digital eye strain while reading eBooks? To prevent digital eye strain, take regular breaks, adjust the font size and background color, and ensure proper lighting while reading eBooks. What the advantage of interactive eBooks? Interactive eBooks incorporate multimedia elements, quizzes, and activities, enhancing the reader engagement and providing a more immersive learning experience. Password Guru 101 is one of the best book in our library for free trial. We

provide copy of Password Guru 101 in digital format, so the resources that you find are reliable. There are also many Ebooks of related with Password Guru 101. Where to download Password Guru 101 online for free? Are you looking for Password Guru 101 PDF? This is definitely going to save you time and cash in something you should think about.

#### **Password Guru 101 :**

*glencoe physical iscience modules waves* *sound and mcgraw hill* - Sep 17 2023 web glencoe physical iscience modules waves sound and light grade 8 laboratory manual student edition national edition mhid 0078673224 isbn 13 9780078673221 waves sound and light glencoe science mcgraw hill - Mar 31 2022 web waves sound and light glencoe science by mcgraw hill education isbn 10 0078778409 isbn 13 9780078778407 mcgraw hill glencoe 2007 publisher mcgraw hill glencoe 2007 this specific isbn edition is currently not available

view all copies of this isbn edition synopsis about this title waves sound and light glencoe science mcgraw hill - Aug 04 2022 web jun 1 2001 publisher mcgraw hill glencoe june 1 2001 language english **waves sound and light help and review study com** - Feb 27 2022 web the waves sound and light chapter of this high school physics help and review course is the simplest way to master wave properties and behaviors this chapter uses simple and fun videos that are

*waves sound and light glencoe mcgraw hill google books* - Jun 14 2023

web waves sound and light glencoe mcgraw hill glencoe mcgraw hill 2001 science 176 pages from inside the book contents iv 2 chapter 6 16 other sections not shown other editions view all waves sound and light glencoe mcgraw hill snippet view 2001 waves sound and light glencoe mcgraw hill no preview available waves sound and light glencoe mcgraw hill school pub - Aug 16 2023 web hello sign in

account lists returns orders cart glencoe science waves sound and light student edition - Jul 15 2023 web mar 26 2004 waves sound and light as a part of the glencoe science 15 book series provides students with accurate and comprehensive coverage of the properties of waves sound and light the strong content coverage integrates a wide range of hands on experiences critical thinking opportunities and real world applications glencoe physical

iscience modules waves sound and light - Mar 11 2023 web mar 23 2007 glencoe science waves sound and light a module in the glencoe science 15 book series provides students with accurate and comprehensive coverage of middle school national science education standards *waves sound and light glencoe science hardcover* - Dec 08 2022 web waves sound and light glencoe science isbn 10 0078256305 isbn 13 9780078256301 mcgraw hill glencoe 2001 hardcover

glencoe science modules physical science waves sound mcgraw hill - Oct 18 2023 web glencoe science waves sound and light a module in the glencoe science 15 book series provides students with accurate and comprehensive coverage of middle school national science education standards **waves sound and light glencoe science hardcover amazon in** - Jun 02 2022 web glencoe science waves sound and light a module in the glencoe science 15 book series

provides students with accurate and comprehensive coverage of middle school national science education standards **waves sound and light bookshare** - May 13 2023 web nov 23 2009 synopsis discover the flexibility to teach science your way glencoe science waves sound and light a module in the glencoe science 15 book series provides students with accurate and comprehensive coverage of middle school national science education standards concepts are explained

in a clear concise manner and **glencoe science waves sound and light student edition alibris** - Feb 10 2023 web discover the flexibility to teach science your way waves sound and light as a part of the glencoe science 15 book series provides students with accurate and comprehensive coverage of the properties of waves sound and light waves sound and light mcgraw hill glencoe amazon com au - Nov 07 2022 web waves sound and

light mcgraw hill glencoe on amazon com au free shipping on eligible orders waves sound and light **waves sound and light mcgraw hill education** - Sep 05 2022 web hello sign in account lists returns orders cart **waves sound and light glencoe mcgraw hill google books** - Jan 09 2023 web waves sound and light glencoe mcgraw hill glencoe mcgraw hill 2001 juvenile nonfiction 176 pages 0 reviews reviews aren t verified but google checks for

and removes fake content when it s identified from inside the book what people are saying **glencoe science waves sound and light teacher mcgraw hill** - May 01 2022 web jun 1 2001 publisher mcgraw hill education europe wraparound ed edition june 1 2001 language english glencoe science waves sound and light student edition - Oct 06 2022 web glencoe science waves sound and light student edition glen sci sound light by mcgraw hill education isbn 10

0078617766 isbn 13 9780078617768 mcgraw hill education mcgraw hill authors represent the leading experts in their fields and are dedicated to improving the lives careers *physical science waves sound and light book o* - Apr 12 2023 web you can see into a room that is around a corner because of the refraction of light waves d you can hear sounds from a room you haven t entered because of the diffraction of sound waves 7 the process in which two waves overlap and form a

new wave is called need a hint a wave joining b interference c glencoe science waves sound and light student edition alibris - Jul 03 2022 web buy glencoe science waves sound and light student edition by mcgraw hill online at alibris we have new and used copies available in 0 edition starting at books by mcgraw hill algebra 1 student edition starting at 4 14 geometry student edition starting at 5 19 glencoe world history starting at 5 37 download ebook bien da c

guster un cigare read pdf free - Feb 08 2023 web as this bien da c guster un cigare it ends in the works bodily one of the favored books bien da c guster un cigare collections that we have this is why you remain in the **bien da c guster un cigare 2022 myhome seedsofinnocence** - Nov 24 2021 web this online publication bien da c guster un cigare pdf can be one of the options to accompany you following having supplementary time it will not waste your time take

**fumer le cigare comme un expert conseils de pro** - Dec 06 2022 web recueil général des lois et des arrêts bien da c guster un cigare downloaded from reports budgetbakers com by guest june bryant wörterbuch der französische n und *bien da c guster un cigare poczta builduk* - Mar 09 2023 web bien da c guster un cigare 3 3 my ass standing before me aaron blackford the man whose main occupation was making my blood boil had just offered himself to be my

**bien da c guster un cigare bianchis** - Jan 27 2022 web traduits des meilleurs écrits périodiques da la grande bretagne etc a classic of modern french literature the thrilling real life story of the military hero ambassador ladies man *bien déguster un cigare by alban cordier* - May 11 2023 web confection d un cigareles formatschoisir un cigare en fonction de son palaischoisir un cigare l achatpréparer le cigare couperpréparer le cigare

allumerdégusterdéguster **bien da c guster un cigare pdf full pdf** - Jun 12 2023 web getting the books bien da c guster un cigare pdf now is not type of challenging means you could not only going subsequently ebook deposit or library or borrowing from your *bien déguster un cigare by alban cordier* - Apr 10 2023 web cigareles formatschoisir un cigare en fonction de son palaischoisir un cigare l achatpréparer le cigare couperpréparer le cigare

allumerdégusterdéguster goûts et bien da c guster un cigare pdf copy api2 igetweb - Feb 25 2022 web we manage to pay for bien da c guster un cigare and numerous book collections from fictions to scientific research in any way among them is this bien da c guster un **sigara içince gelen baş dönmesi kizlarsoruyor** - Oct 24 2021

bien da c guster un cigare download only willowwoodco com - Jan 07 2023 web mar 2 2023 bien da c guster un cigare this

is likewise one of the factors by obtaining the soft documents of this bien da c guster un cigare by online you might not require bien da c guster un cigare pdf reports budgetbakers - Oct 04 2022 web bien da c guster un cigare thank you categorically much for downloading bien da c guster un cigare maybe you have knowledge that people have see numerous time for **bien da c guster un cigare pdf uniport edu** - Jul 13 2023 web jul 4 2023 bien da

c guster un cigare can be taken as capably as picked to act almost like a song ronnie milsap 1990 the blind country and western singer recounts his comment fumer un cigare 15 étapes avec images - Aug 14 2023 web si votre cigare n arrête pas de s éteindre c est soit que ce n est pas un cigare de qualité soit que vous ne tirez pas assez fréquemment dessus les gouts sont généralement altérés si vous éteignez et rallumez un cigare après un bout de temps les bons cigares seront

**bien déguster un cigare by alban cordier rhur impacthub net** - Mar 29 2022 web right here we have countless book bien da c guster un cigare and collections to check out we additionally provide variant types and as a consequence type of the books to *bien da c guster un cigare pdf beta yellowoodstore* - Dec 26 2021 web 5 aydır kullanıyorsun ve yeni yeni içine çekmeye başladın 5 aylık sigara ziyan olmuş resmen acıdım evet yeni içine

çekmeye başlamışsan ilk etkisi baş dönmesi halk **bien da c guster un cigare pdf uniport edu** - Jul 01 2022 web bien da c guster un cigare pdf thank you unquestionably much for downloading bien da c guster un cigare pdf most likely you have knowledge that people have see **quel accord gustatif avec un cigare vente de cigares** - Nov 05 2022 web mar 5 2023 as this bien da c guster un cigare pdf it ends occurring visceral one of the favored ebook bien da c guster un

cigare pdf collections that we have this is why **bien da c guster un cigare help environment harvard edu** - Aug 02 2022 web connections if you object to download and install the bien da c

guster un cigare it is unquestionably easy then before currently we extend the colleague to buy and make **bien da c guster un cigare qa nuevesolutions** - May 31 2022 web bien déguster un cigare by alban cordier fra cube word freq carry it tessdata gitee gazette openesub iphone

se westartapp dictionnaire espagnol franais de l laguiole bien da c guster un cigare pdf pdf - Apr 29 2022 web romain gary 2017 10 31 a classic of modern french literature the thrilling real life story of the military hero ambassador ladies man writer and loving son i grew up longing for **bien da c guster un cigare pdf pdf** - Sep 22 2021

*bien da c guster un cigare pdf* - Sep 03 2022 web may 5 2023 bien da c guster un cigare 1 8 downloaded from uniport edu ng on may 5 2023 by guest bien da c guster un cigare as recognized adventure as capably as economics richard lipsey a chrystal 9780199642595 - Jan 07 2023 web economics 12th edition by richard lipsey from flipkart com only genuine products 30 day replacement guarantee free shipping cash on delivery explore plus login **lipsey and chrystal economics 12th edition richard a lipsey** - Nov 24 2021

**economics lipsey chrystal oxford** - Jul 13 2023 web this paper is not to be removed from the examination halls university of london ec2065 za bsc degrees and diplomas for graduates in economics management **lipsey chrystal economics international 13e oxford** - May 31 2022 web oct 16 2013 not significant difference between 11th and 12th edition follow minutes of meeting of subject available on delhi school of economic website

**economics 12th edition lipsey and chrystal download only** - Oct 24 2021

**economics by lipsey chrystal twelfth 12th edition oxford** - Sep 22 2021

**economics richard lipsey alec chrystal google books** - Jun 12 2023 web jan 1 1999 the twelfth edition of this classic text has built upon the success of previous editions and has been thoroughly updated and revised to give students a deeper **k alec chrystal richard**

**g lipsey economics for** - Oct 04 2022 web lipsey chrystal economics international 13e select resources by chapter student resources flashcard glossary key glossary terms in flashcard format for effective lipsey and chrystal economics 12th edition pdf download - Apr 29 2022 web economics by lipsey chrystal 12th edition whispering the strategies of language an psychological journey through economics by lipsey chrystal 12th edition in a

**economics richard g lipsey k alec chrystal google books** - Feb 08 2023 web this fully updated and revised edition provides economics students with a comprehensive introduction to economics it covers both macroeconomics and microeconomics and **economics paperback richard lipsey alec chrystal oxford** - May 11 2023 web mar 19 2020 combining rigour with clarity lipsey and chrystal s comprehensive introduction to

economics helps students to understand micro and macroeconomics by **economics lipsey chrystal 12th edition ppt raj kumar** - Jan 27 2022 web econ1001outline2013 14august30 pdf econ 1001 semester 1 2013 14 6 main textbook economics by lipsey chrystal twelfth 12th edition oxford university **economics 12th edition english paperback richard lipsey** - Nov 05 2022 web economics richard lipsey alec chrystal oxford university press 2020 762 pages an

illuminating and robust introduction to economics principles the fourteenth edition of **economics by richard lipsey alec chrystal waterstones** - Mar 29 2022 web economics david begg 2014 this is a text for all students of introductory economics at undergraduate or postexperience level it may be used for a one year course and economics richard g lipsey k alec chrystal google books - Dec 06 2022 web description combining rigour with

clarity lipsey and chrystal s comprehensive introduction to economics helps students to understand micro and macroeconomics by using a

#### **economics richard lipsey alec chrystal google**

**books** - Jul 01 2022 web richard lipsey and alec chrystal economics 13th edition oxford university press 2015 free ebook download as pdf file pdf or read book online for free **economics by lipsey chrystal 12th edition mrl org** - Dec 26 2021

pdf lipsey chrystal

economics 12 th edition - Aug 02 2022 web mar 19 2020 an illuminating and robust introduction to economics principles the fourteenth edition of lipsey and chrystal s established textbook continues to provide *economics 14e learning link oxford university press* - Sep 03 2022 web lipsey and chrystal economics is an economics textbook written by richard g lipsey and kelvin lancaster and published in 1985 the book is an introduction to the principles

**economics amazon co uk lipsey richard chrystal** - Apr 10 2023 web nov 26 2007 richard g lipsey k alec chrystal oxford university press 2015 economics 637 pages combining rigour with clarity the thirteenth edition builds on **richard lipsey and alec chrystal economics 13th edition scribd** - Feb 25 2022 web 2 economics 12th edition lipsey and chrystal 2020 09 24 economics 12th edition lipsey and chrystal downloaded from opendoors cityandguilds

com by guest **economics richard lipsey alec chrystal google books** - Aug 14 2023 web mar 24 2011 oup oxford mar 24 2011 business economics 677 pages building on the success of previous editions economics twelfth edition has been thoroughly economics 9780199563388 economics books - Mar 09 2023 web aug 13 2012 economics is a comprehensive book for undergraduate students of management and economics the book comprises chapters on

demand and supply

Best Sellers - Books ::

[wilson fundations](https://www.freenew.net/primo-explore/book-search/?k=Wilson-Fundations-Alphabet-Chart-Font.pdf) [alphabet chart font](https://www.freenew.net/primo-explore/book-search/?k=Wilson-Fundations-Alphabet-Chart-Font.pdf) [william stafford the way](https://www.freenew.net/primo-explore/book-search/?k=william-stafford-the-way-it-is.pdf) [it is](https://www.freenew.net/primo-explore/book-search/?k=william-stafford-the-way-it-is.pdf) [wife of hagar the](https://www.freenew.net/primo-explore/book-search/?k=Wife-Of-Hagar-The-Horrible.pdf) [horrible](https://www.freenew.net/primo-explore/book-search/?k=Wife-Of-Hagar-The-Horrible.pdf) [winx club le secret du](https://www.freenew.net/primo-explore/book-search/?k=Winx_Club_Le_Secret_Du_Royaume_Perdu_Streaming_Vf.pdf) [royaume perdu streaming](https://www.freenew.net/primo-explore/book-search/?k=Winx_Club_Le_Secret_Du_Royaume_Perdu_Streaming_Vf.pdf) [vf](https://www.freenew.net/primo-explore/book-search/?k=Winx_Club_Le_Secret_Du_Royaume_Perdu_Streaming_Vf.pdf) [win the lottery with law](https://www.freenew.net/primo-explore/book-search/?k=win_the_lottery_with_law_of_attraction.pdf) [of attraction](https://www.freenew.net/primo-explore/book-search/?k=win_the_lottery_with_law_of_attraction.pdf) [wild nights by emily](https://www.freenew.net/primo-explore/book-search/?k=Wild_Nights_By_Emily_Dickinson.pdf) [dickinson](https://www.freenew.net/primo-explore/book-search/?k=Wild_Nights_By_Emily_Dickinson.pdf) [wireless engineering](https://www.freenew.net/primo-explore/book-search/?k=wireless-engineering-body-of-knowledge.pdf) [body of knowledge](https://www.freenew.net/primo-explore/book-search/?k=wireless-engineering-body-of-knowledge.pdf) [why are cane toads pests](https://www.freenew.net/primo-explore/book-search/?k=why_are_cane_toads_pests.pdf) [willow debeers by](https://www.freenew.net/primo-explore/book-search/?k=willow_debeers_by_andrews_v_c.pdf) [andrews v c](https://www.freenew.net/primo-explore/book-search/?k=willow_debeers_by_andrews_v_c.pdf)

[winning legally managers](https://www.freenew.net/primo-explore/book-search/?k=winning_legally_managers_marshal_resources.pdf) [marshal resources](https://www.freenew.net/primo-explore/book-search/?k=winning_legally_managers_marshal_resources.pdf)